# Bash Scripting and Shell Programming, Part 2 of 2: Statements and Debugging

# page 1

Meet the expert: Jason Cannon is the author of Linux Administration, the founder of the Linux Training Academy, and an instructor to thousands of satisfied students. He has worked for many technology companies who take information security seriously as well as security firms such as Mandiant and FireEye.

Prerequisites: Some knowledge of the command line would be helpful, but not required.

### Runtime: 51:25

**Course description:** In this course you will be able to create bash scripts with ease. You'll learn how to take tedious and repetitious tasks and turn them into programs that will save you time and simplify your life on Linux, Unix, or MAC systems. The topics covered include, Case Statements, logging, Debugging and Loops.

#### **Course outline:**

#### **Case Statements and Logging**

- Introduction
- Case Statements
- Logging
- Summary

## Debugging

- Introduction
- Debugging
- Extra Tips and Tricks
- Summary

# Loops

- Introduction
- Scripts Used to Create this Course
- Bash Programming Sales and Promo
- While Loops
- While loops Part 2
- Summary

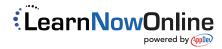